## **PASS-1 ASSEMBLER :**

## **MAIN PROGRAM:**

```
import java.io.*;
class P1
{
public static void main(String ar[])throws IOException
{
BufferedReader br=new BufferedReader(new InputStreamReader(System.in));
int i;
String a[][]={{"","START","101",""},
               {"","MOVER","BREG","ONE"},
                {"AGAIN","MULT","BREG","TERM"},
                {"","MOVER","CREG","TERM"},
                {"","ADD","CREG","N"},
                {"","MOVEM","CREG","TERM"},
                {"N","DS","2",""},
               {"RESULT","DS","2",""},
               {"ONE","DC","1",""},
               {"TERM","DS","1",""},
               {"","END","",""}};
int lc=Integer.parseInt(a[0][2]);
String st[][]=new String[5][2];
int cnt=0,l;
for (i=1; i<11; i++){
if (a[i][0] != ""){
st [cnt][0]=a[i][0];
st[cnt][1]=Integer.toString(lc);
cnt++;
if(a[i][1] == "DS")
{
int d=Integer.parseInt(a[i][2]);
lc=lc+d;
}
else
{
lct+;
}
}
else
{
lct+;
}
}
System.out.print("***SYMBOL TABLE****\n");
System.out.println(" \qquad");
for(i=0;i<5;i++)
{
for(cnt=0;cnt<2;cnt++){
System.out.print(st[i][cnt]+"\t");
}
System.out.println();
```
}

```
String 
inst[]={"STOP","ADD","SUB","MULT","MOVER","MOVEM","COMP","BC","DIV","READ","P
RINT"};
String reg[]={"NULL","AREG","BREG","CREG","DREG"};
int op[][]=new int[12][3];
int j,k,p=1,cnt1=0;
for(i=1; i<11; i++)\left\{ \right.for(j=0; j<11; j++){
if(a[i][1].equalsIgnoreCase(inst[j]))
{
op[cnt1][0]=j;
}
else
if(a[i][1].equalsIgnoreCase("DS"))
{
p=Integer.parseInt(a[i][2]);
}
else if(a[i][1].equalsIgnoreCase("DC"))
{
op[cnt1][2]=Integer.parseInt(a[i][2]);
}
}
for(k=0;k<5;k++)
{
if(a[i][2].equalsIgnoreCase(reg[k]))
{
op[cnt1][1]=k;}
}
for(l=0; l<5; l++){
if(a[i][3].equalsIgnoreCase(st[l][0]))
{
int mn=Integer.parseInt(st[l][1]);
op[cnt1][2]=mn;
}
}
cnt1=cnt1+p;
}
System.out.println("\n *****OUTPUT*****\n");
System.out.println("**********MOT TABLE**********");
int dlc=Integer.parseInt(a[0][2]);
for(i=0; i<12; i++){
System.out.print(dlc+++"\t");
for(j=0; j<3; j++){
System.out.print(" "+op[i][j]+" ");
}
System.out.println();
}
System.out.println("");
```
## **OUTPUT :**

\*\*\*SYMBOL TABLE\*\*\*\*

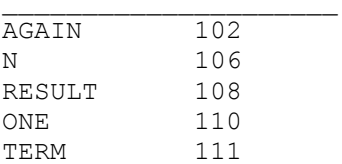

\*\*\*\*\*OUTPUT\*\*\*\*\*

112 0 0 0

\*\*\*\*\*\*\*\*\*\*MOT TABLE\*\*\*\*\*\*\*\*\*\* 101 4 2 110 102 3 2 111 103 4 3 111 104 1 3 106 105 5 3 111 106 0 0 0 107 0 0 0 108 0 0 0 109 0 0 0 110 0 0 1 111 0 0 0